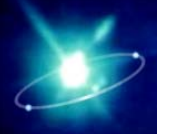

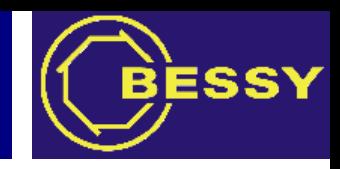

## **Command Line Toolsfor EPICS Base**

## *Ralph Lange BESSY, Berlin, Germany*

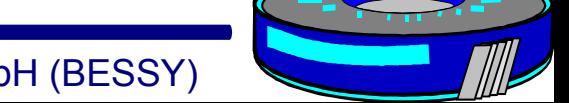

Berliner Elektronenspeicherringgesellschaft für Synchrotronstrahlung mbH (BESSY)

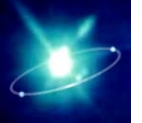

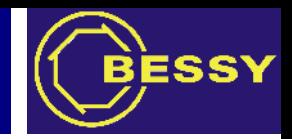

- Every site has a set of essential Channel Access command line tools.
- Most sites even have multiple versions (up to four) with slightly different features.
- These versions are of course incompatible, tests that rely on one version break with the others.

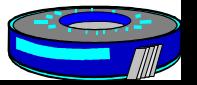

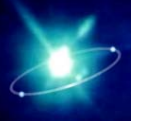

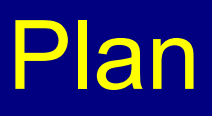

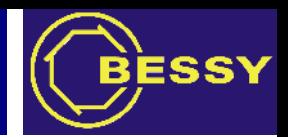

Include a minimal set of command line tools into EPICS base:

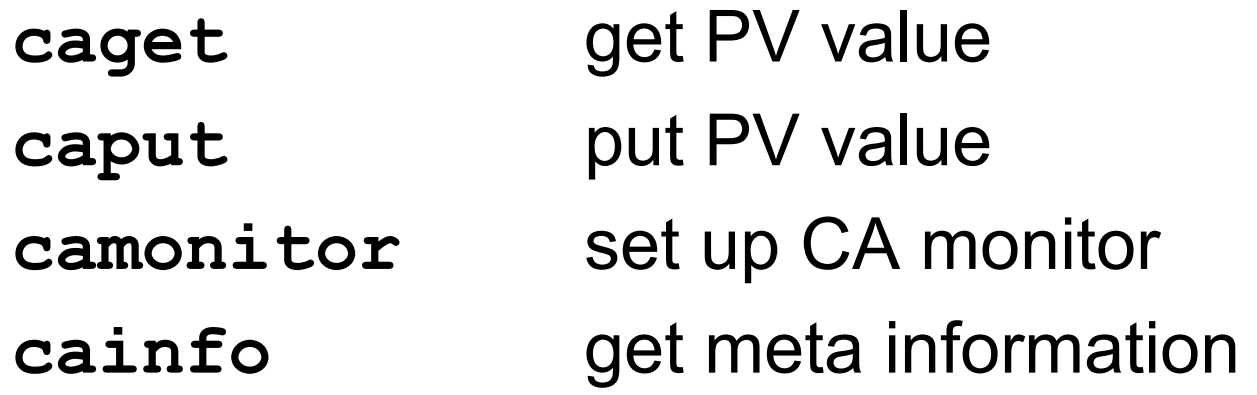

These will be statically linked and are meant as debugging tools only – using them in scripts is *not* advisable.

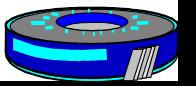